# 61A Lecture 18

Wednesday, October 16

# Memoization

# Memoized Tree Recursion Call to fib\_tree Found in cache fib\_tree(35) Distinct trees with memoization: 35 Distinct trees without memoization: 18,454,929

### Announcements

- \*Homework 6 is due Tuesday 10/22 @ 11:59pm
- Project 3 is due Thursday 10/24 @ 11:59pm
- •Midterm 2 is on Monday 10/28 7pm-9pm
- $^{\circ}\mathrm{Hog}$  strategy contest winners will be announced on Wednesday 10/16 in lecture

### Memoization

Idea: Remember the results that have been computed before

(Demo)

Time

# The Consumption of Time

Implementations of the same functional abstraction can require different amounts of time to compute their result.

**Problem:** How many factors does a positive integer n have?

A factor k of n is a positive integer such that n/k is also a positive integer.

| <pre>def count_factors(n):</pre>                                              | Time (number of divisions) |
|-------------------------------------------------------------------------------|----------------------------|
| <b>Slow:</b> Test each k from 1 through n.                                    | n                          |
| Fast: Test each k from 1 to square root n. For every k, n/k is also a factor! | $\lfloor \sqrt{n}  floor$  |
| (Demo)                                                                        |                            |

# The Consumption of Space

Which environment frames do we need to keep during evaluation?

Each step of evaluation has a set of **active** environments.

Values and frames in active environments consume memory.

Memory used for other values and frames can be recycled.

### Active environments:

- Environments for any function calls currently being evaluated
- $\,{}^{\scriptscriptstyle \bullet}\!\,\mathsf{Parent}$  environments of functions named in active environments

(Demo)

### Fibonacci Memory Consumption

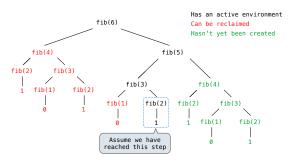

Space

### Fibonacci Memory Consumption

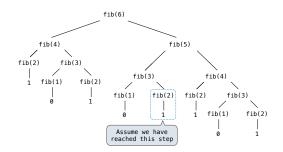

Order of Growth

### Order of Growth

A method for bounding the resources used by a function by the "size" of a problem

n: size of the problem

R(n): Measurement of some resource used (time or space)

$$R(n) = \Theta(f(n))$$

means that there are positive constants  $k_1$  and  $k_2$  such that

$$k_1 \cdot f(n) \le R(n) \le k_2 \cdot f(n)$$

for sufficiently large values of n.

### Counting Factors

Order of growth can still be used, even if we can quantify amounts exactly.

**Problem:** How many factors does a positive integer n have?

A factor k of n is a positive integer such that n/k is also a positive integer.

| def count_factors(n)"                                                         | Time               | Space       | _ |
|-------------------------------------------------------------------------------|--------------------|-------------|---|
| <b>Slow:</b> Test each k from 1 to n.                                         | $\Theta(n)$        | $\Theta(1)$ |   |
| Fast: Test each k from 1 to square root n. For every k, n/k is also a factor! | $\Theta(\sqrt{n})$ | $\Theta(1)$ |   |

### Exponentiation

Goal: one more multiplication lets us double the problem size.

$$\begin{aligned} & \text{def exp}(\textbf{b}, \, \textbf{n}) \colon & \\ & \text{if } \textbf{n} = \textbf{0} \colon & \\ & \text{return 1} & \\ & \text{else:} & \\ & \text{return b * exp}(\textbf{b}, \, \textbf{n}-1) \end{aligned} \qquad \qquad b^n = \begin{cases} 1 & \text{if } n = 0 \\ b \cdot b^{n-1} & \text{otherwise} \end{cases}$$
 
$$\\ & \text{def square}(\textbf{x}) \colon & \\ & \text{return x*x} & \\ & \text{def fast_exp}(\textbf{b}, \, \textbf{n}) \colon & \\ & \text{if } n = \textbf{0} \\ & \text{return 1} & \\ & \text{return 1} & \\ & \text{elif } n \times 2 = \textbf{e} \colon & \\ & \text{return square}(\text{fast_exp}(\textbf{b}, \, \textbf{n}//2)) \\ & \text{else:} & \\ & \text{return b * fast_exp}(\textbf{b}, \, \textbf{n}-1) \end{cases}$$

### Iteration vs Memoized Tree Recursion

Iterative and memoized implementations are not the same.

# Exponentiation

### Exponentiation

Goal: one more multiplication lets us double the problem size.

```
\frac{\text{fime}}{\text{charge}} \sum_{\substack{n=0 \\ \text{for exturn 1} \\ \text{else:} \\ \text{return b * exp(b, n-1)}}} \Theta(n) \qquad \Theta(n)
\frac{\text{def square(x):}}{\text{return x*x}}
\frac{\text{def fast_exp(b, n):}}{\text{if } n = 0:} \qquad \Theta(\log n) \qquad \Theta(\log n)
\frac{\text{return 1}}{\text{return 1}}
\frac{\text{elf in } \% 2 = 0:}{\text{return square(fast_exp(b, n/2))}}
\frac{\text{else:}}{\text{return b * fast_exp(b, n-1)}}
```

# Comparing Orders of Growth

# Comparing orders of growth (n is the problem size)

| $\Theta(b^n)$    | Exponential growth! Recursive fib takes                                                                                    |
|------------------|----------------------------------------------------------------------------------------------------|
|                  | $\Theta(\phi^n)$ steps, where $\phi=\frac{1+\sqrt{5}}{2}\approx 1.61828$ Incrementing the problem scales R(n) by a factor. |
| $\Theta(n^6)$    | Incrementing the problem scales R(n) by a factor.                                                                          |
| $\Theta(n^2)$    | Quadratic growth. E.g., operations on all pairs.                                                                           |
|                  | Incrementing n increases R(n) by the problem size n.                                                                       |
| $_{-}\Theta(n)$  | Linear growth. Resources scale with the problem.                                                                           |
|                  |                                                                                                    |
| $\Theta(\log n)$ | Logarithmic growth. These processes scale well.                                                                            |
|                  | Doubling the problem only increments R(n).                                                                                 |
| $\Theta(1)$      | Constant. The problem size doesn't matter.                                                                                 |